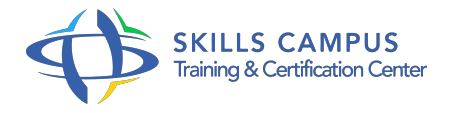

# Linux Debian, administration

-Réference: **EP-64** -Durée: **5 Jours (35 Heures)**

**Les objectifs de la formation**

# **A qui s'adesse cette formation ?**

## **POUR QUI :**

Techniciens système/réseau. Administrateurs système/Linux/réseau.

## **Programme**

# **L'installation du système Debian**

- Les types d'installation (CD-ROM, réseau.
- $\circ$  ).
- <sup>o</sup> La gestion des packages.
- L'outil dpkg.
- La gestion des dépendances : apt-get.
- Choisir le gestionnaire de fenêtre KDE, GNOME et configurer le fichier xorg.
- o conf.
- L'importance du fichier xhost.
- Travaux pratiques Installer le système, le mettre à jour, installer des packages, configurer l'interface graphique.

## **Les disques et périphériques**

Disques IDE, SCSI, supports de stockage (USB.

 $\circ$  ).

- Le RAID et LVM.
- Les partitions, le swap et la commande fdisk.
- o Gestion des modules : commandes insmod, modprobe, lsmod, rmmod.
- Travaux pratiques Manipuler les supports de stockage.

Utiliser les commandes insmod, rmmod, etc.

#### **Les systèmes de fichiers**

- Les systèmes de fichiers ext2/3, reiserfs.
- Fichier fstab.
- <sup>o</sup> Gérer les quotas.
- o Travaux pratiques Gérer les systèmes de fichiers.

#### **Les outils d'administration**

- L'application Webmin.
- Les scripts en mode console.
- Démarrer en mode rescue.
- Les utilisateurs et groupes.
- Les commandes et le fichier de configuration.
- Le démarrage du système : le boot loader et ses options.
- Le mode rescue.
- Les runlevels.
- Les scripts de démarrage.
- <sup>o</sup> Gestion des services.
- La sauvegarde et restauration : les commandes tar, cpio, dd, gzip et bzip.
- Applications de sauvegarde Amanda, Arkeia.
- Travaux pratiques Créer des utilisateurs et des groupes.
- Créer des scripts de sauvegarde et restauration.

#### **Le noyau**

- La compilation d'un nouveau noyau.
- Les patches.
- Les performances : les ressources à surveiller.
- Les commandes top, free, vmstat.
- Comment auditer le système ? La gestion des logs.
- Travaux pratiques Configurer le système pour le superviser.

#### **Le réseau**

- Configurer le réseau, DNS, DHCP et la passerelle.
- La sécurité : le service Xinetd.
- Le firewall NetFilter.
- Commandes de base d'iptables.
- Travaux pratiques Configurer et sécuriser le réseau.

## **Les services réseaux**

- o Serveur Web Apache : présentation, les modules.
- Samba : installation et configuration.
- Serveur d'impression : cups, lpd et cupsd.
- o Travaux pratiques Configurer un serveur Samba.

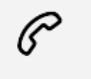

(+212) 5 22 27 99 01 (+212) 6 60 10 42 56 Contact@skills-group.com

 Nous sommes à votre disposition : De Lun - Ven 09h00-18h00 et Sam 09H00 – 13H00

 Angle bd Abdelmoumen et rue Soumaya, Résidence Shehrazade 3, 7éme étage N° 30 Casablanca 20340, Maroc